# n°2' – Théorème de Thalès, produit scalaire, norme, relation  $de Chasles$  (corrigé)

Notes de Cours

### Théorème de Thalès

Le théorème de Thalès utilise les propriétés des triangles semblables pour déterminer la longueur d'un côté d'un triangle sachant les longueurs des autres côtés. Deux triangles  $ABC$  et  $A'B'C'$  sont dit "semblables" si ils ont la même forme (les mêmes angles) mais pas forcément la même taille. Dans ce cas, on a  $AB = xA'B'$ ,  $BC = xB'C'$  et  $AC = xA'C'$  avec x un réel. Si, en plus, ces deux triangles partagent un sommet et que leur côtés homologues opposés à ce sommet sont parallèles, on peut alors utiliser le théorème de Thalès. Si le sommet partagé est A, ce théorème dit que  $\frac{AB}{AB'} = \frac{AC}{AC'} = \frac{BC}{B'C'} = x$ . Les deux figures ci-dessous montrent les deux cas possibles.

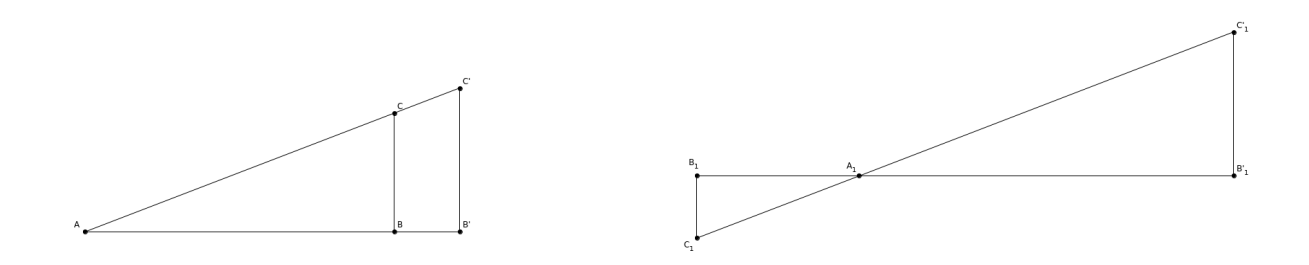

## Produit scalaire

Le produit scalaire est une opération définie entre deux vecteurs, dont le résultat est un scalaire. Elle peut être définie de deux manières différentes, soit à partir des coordonnées des vecteurs en question, soit `a partir de leurs normes et de l'angle entre les deux vecteurs. Soient deux vecteurs  $\vec{u} = (u_x; u_y)$  et  $\vec{v} = (v_x; v_y)$  faisant un angle  $\hat{uv}$  entre eux. Le produit scalaire entre  $\vec{u}$  et  $\vec{v}$  est alors défini comme  $\vec{u} \cdot \vec{v} = u_x \times v_x + u_y \times v_y = ||\vec{u}|| \times ||\vec{v}|| \times \cos(\hat{uv})$ . Deux vecteurs perpendiculaires ont donc un produit scalaire nul, et deux vecteurs parallèles ont un produit scalaire égal à plus ou moins le produit de leurs normes.

## Norme d'un vecteur

La norme d'un vecteur est la longueur de ce vecteur. Elle peut être calculée généralement soit grâce à des relations trigonométriques, soit grâce au théorème de Pythagore. En effet, si un vecteur

 $\vec{u} = (u_x; u_y)$  fait un angle  $\theta$  avec l'axe des abscisses alors sa norme est égale à  $\frac{u_x}{\cos(\theta)}$  et à  $\frac{u_y}{\sin(\theta)}$ . Elle sera également égale à  $\sqrt{u_x^2 + u_y^2}$ .

## Relation de Chasles

La relation de Chasles est un résultat de construction vectorielle. Si on additionne le vecteur  $\overrightarrow{AC}$ et le vecteur  $\overrightarrow{CB}$ , on obtient le vecteur  $\overrightarrow{AB}$ , car aller de A à C puis de C à B est équivalent à aller directement de  $A$  à  $B$ .

# I Théorème de Thalès

1. (SF1269) Comment peut-on calculer ED ?

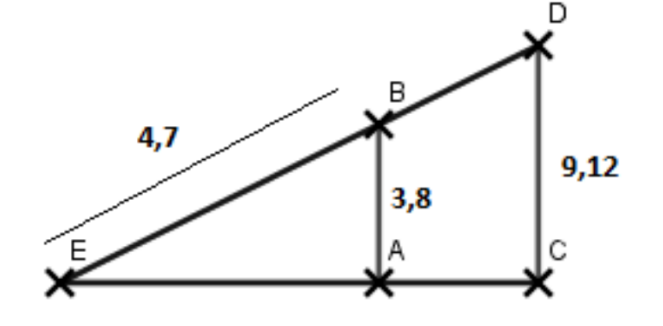

true  $9.12 \times 4.7 \div 3.8$ false  $9.12 \times 3.8 \div 4.7$ false  $3.8 \times 4.7 \div 9.12$ 

2. (SF1269) Comment peut-on calculer EC ?

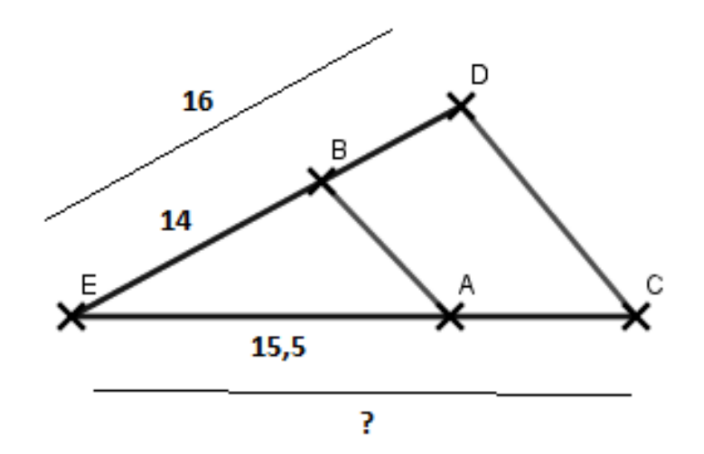

false  $16 \times 14 \div 15.5$ false  $14 \times 15.5 \div 16$ 

true  $16 \times 15.5 \div 14$ 

3. (SF1269) Comment peut-on calculer US ?

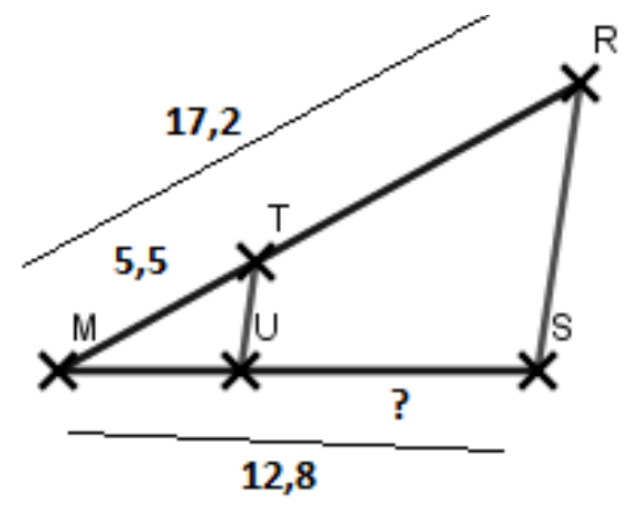

false  $17.2 \times 12.8 \div 5.5$ true  $12.8 - (5.5 \times 12.8 \div 17.2)$ false  $5.5 \times 12.8 \div 17.2$ false  $5.5 \times 17.2 \div 12.8$ 

4. (SF1269) Comment peut-on calculer HI ?

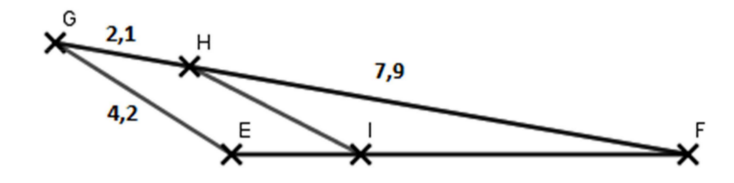

- false  $2.1 \times 4.2 \div 7.9$ false  $4.2 \times 7.9 \div 2.1$ false  $4.2 \times 10 \div 7.9$ false  $10 \times 7.9 \div 4.2$ true  $4.2 \times 7.9 \div 10$
- 5. (SF1269) Combien peut-on calculer HF ?

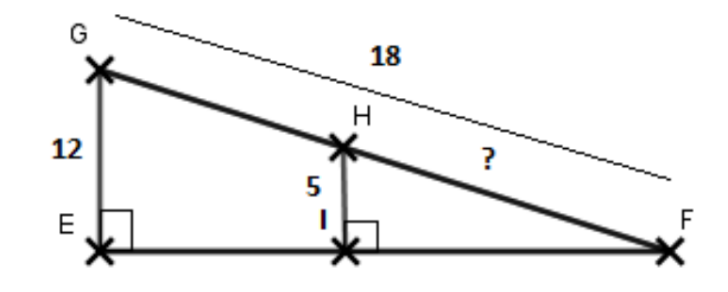

Universit´e Paris–Saclay 3 Universit´e Paris–Saclay

- false  $5 \times 12 \div 18$ false  $12 \times 18 \div 5$ true  $5 \times 18 \div 12$
- 6. (SF1269) Comment peut-on calculer DE ?

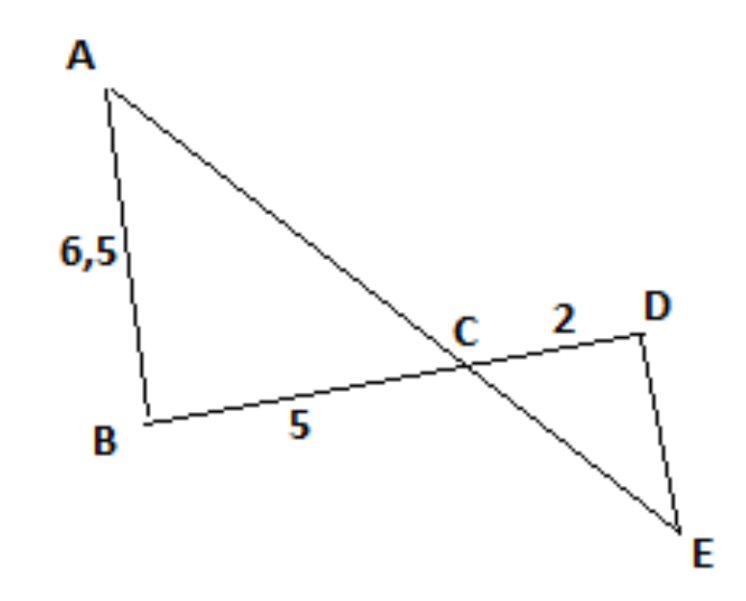

- false  $2 \times 6.5 \div 7$ false  $2 \times 7 \div 6.5$ true  $2\times6.5\div5$ false  $7 \times 6.5 \div 2$
- 7. (SF1269) Comment peut-on calculer le côté cherché ?

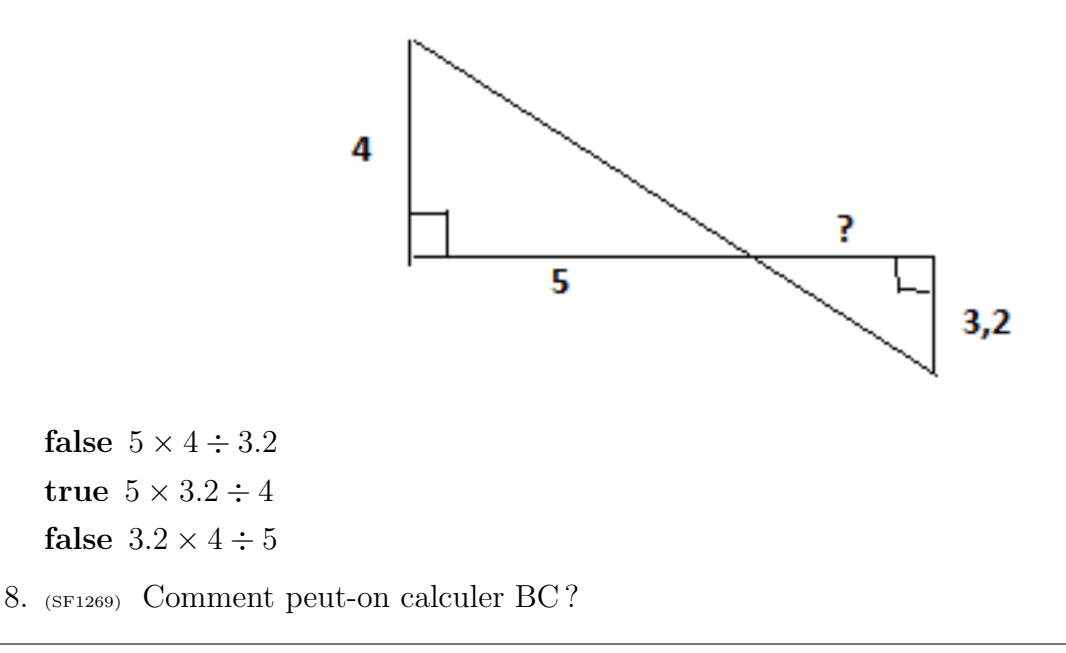

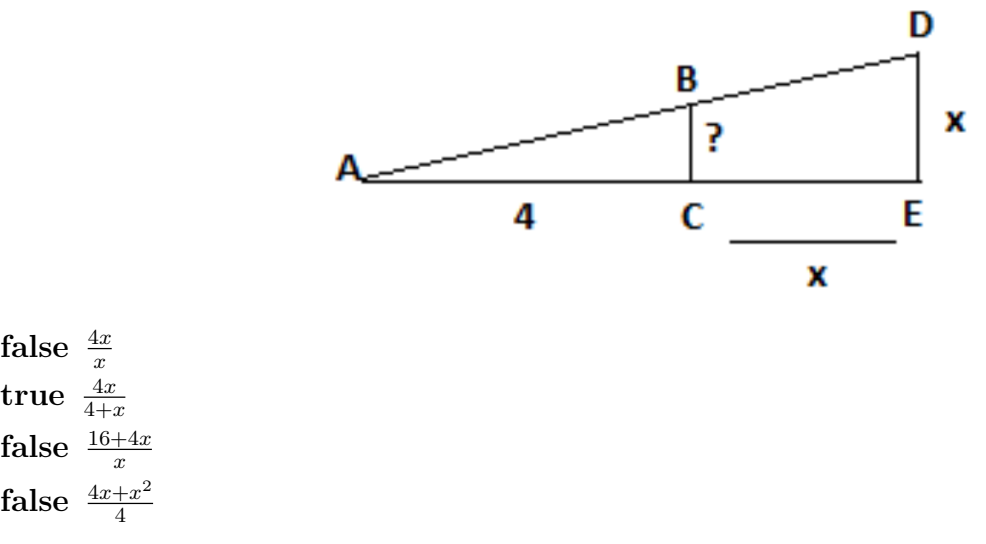

9. (SF1269) Comment peut-on calculer JK ?

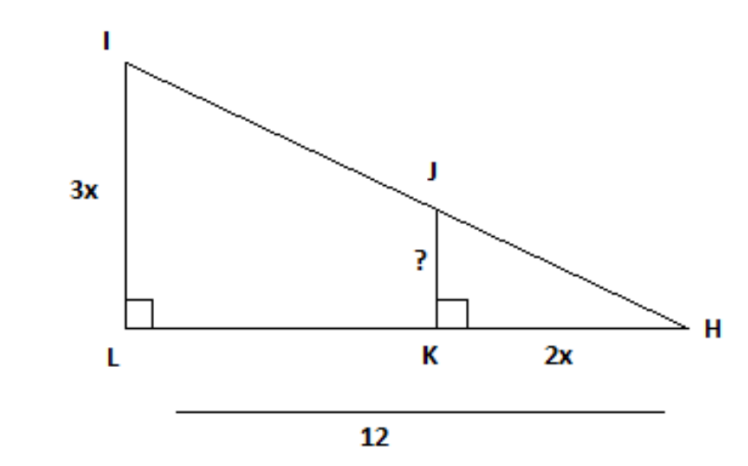

false 
$$
\frac{3x \times 12}{3x}
$$
  
false  $\frac{2x \times 12}{3x}$   
true  $\frac{3x \times 2x}{12}$ 

10. (SF1269) Comment peut-on calculer BD ?

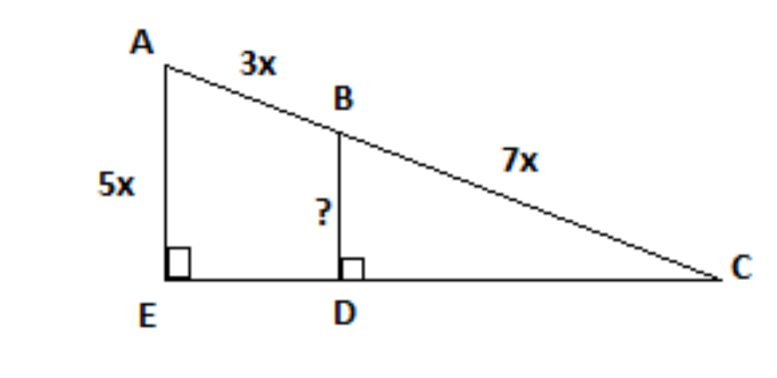

false 
$$
\frac{7x \times 5x}{3x}
$$

 $\textrm{University} \hspace{1.5cm} \textrm{University} \hspace{1.5cm} \textrm{University} \hspace{1.5cm} \textrm{University} \hspace{1.5cm}$ 

false  $\frac{7x\times3x}{5x}$ true  $\frac{7x\times5x}{10x}$ true 3.5x false  $\frac{5x\times3x}{7x}$ 

# II Produit scalaire

1. (SF1205) Quelle est la nature du résultat du produit scalaire de deux vecteurs ?

false Un vecteur

true Un nombre

false Une fonction

2. (SF1205) Soit  $\vec{A} = (a_x; a_y)$  et  $\vec{B} = (b_x; b_y)$ , quel est le produit scalaire entre  $\vec{A}$  et  $\vec{B}$ ?

false  $(a_x + b_x; a_y + b_y)$ false  $a_x \times b_x \times \cos(\widehat{a_n b_n})$ false  $(a_x + b_x) \times (a_y + b_y)$ true  $a_x \times b_x + a_y \times b_y$ 

3. (SF1205) Soit  $\vec{A} = a_x \vec{u_x} + a_y \vec{u_y}$  et  $\vec{B} = b_x \vec{u_x} + b_y \vec{u_y}$ , avec  $\vec{u_x}$  et  $\vec{u_y}$  les vecteurs unitaires des axes  $(Ox)$  et  $(Oy)$  du plan. Quel est le produit scalaire entre  $\vec{A}$  et  $\vec{B}$ ?

false  $(a_x + b_x; a_y + b_y)$ false  $(a_x + b_x)u_x + (a_y + b_y)u_y$ true  $(a_x\vec{u_x} + a_y\vec{u_y}) \cdot (b_x\vec{u_x} + b_y\vec{u_y})$ true  $a_xb_x + a_yb_y$ 

4. (SF1205) Soit  $\vec{u_x}$  et  $\vec{u_y}$  les vecteurs unitaires des axes  $(Ox)$  et  $(Oy)$  du plan orthonormé. Quelles sont les affirmations vraies ?

false  $\vec{u_x} \cdot \vec{u_y} = 1$ true  $\|\vec{u_x}\| = 1$ true  $\vec{u_x} \cdot \vec{u_y} = 0$ true  $\vec{u_x} \cdot \vec{u_x} = 1$ 

5. (SF1205) Soient deux vecteurs  $\vec{A}$  et  $\vec{B}$ . On connaît leurs normes ( $||\vec{A}||$  et  $||\vec{B}||$ ) et l'angle entre les deux  $(\widehat{AB})$ . Quel est le produit scalaire entre  $\vec{A}$  et  $\vec{B}$ ?

true  $||\vec{A}|| \times ||\vec{B}|| \times \cos(\widehat{AB})$ **false**  $||\vec{A}|| \times ||\vec{B}|| \times \sin(\widehat{AB})$ false  $||\vec{A}|| + ||\vec{B}||$ 

Université Paris–Saclay 6 Université Paris–Saclay 6 Université Paris–Saclay

false  $\, || \vec{A} || \times || \vec{B} || \,$ 

6. (SF1205) Combien vaut le produit scalaire entre  $\vec{AB}$  et  $\vec{CD}$ ?

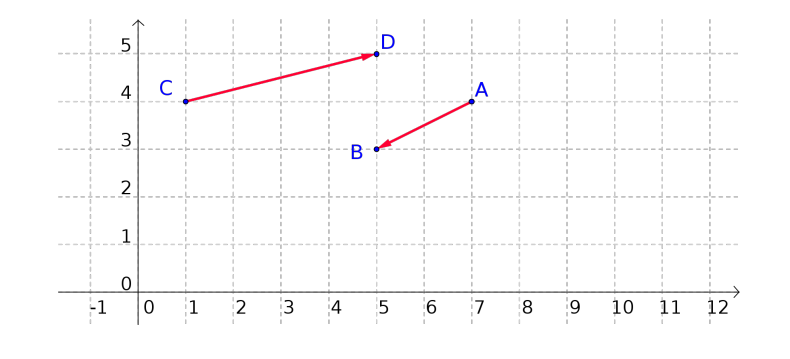

true -9

false -21

false -55

false -7

7. (SF1205) Calculez le produit scalaire des vecteurs  $\vec{A} = (4; 2; 1)$  et  $\vec{B} = (1; 0; 6)$ .

true 10

false 11

false 42

false 14

8. (SF1205) Le couplage d'un système ayant un moment magnétique  $\vec{\mu}$  avec un champ magnétique  $\vec{B}$  modifie l'énergie du système d'une quantité  $\Delta E = -\vec{\mu} \cdot \vec{B}$ . Que vaut cette quantité quand  $\vec{\mu} = (2, -6, 5)$  et  $\vec{B} = (-3, 1, -6)$ ?

false  $\Delta E = 7$ false  $\Delta E = -42$ false  $\Delta E = -7$ true  $\Delta E = 42$ 

## III Normes

1. (SF1202) Soit un vecteur  $\vec{A} = (a_x; a_y)$ . Quelle est la norme de ce vecteur?

false  $a_x + a_y$ false  $a_x \times a_y$ false  $a_x^2 + a_y^2$ true  $\sqrt{a_x^2 + a_y^2}$ 

Université Paris–Saclay 7 Université Paris–Saclay 7

2. (SF1202) Soit un vecteur  $\vec{A} = (a_x; a_y; a_z)$ . Quelle est la norme de ce vecteur ?

false  $a_x + a_y + a_z$ false  $a_x \times a_y \times a_z$ false  $a_x^2 + a_y^2 + a_z^2$  ${\rm true}\;\; \sqrt{a_x^2+a_y^2+a_z^2}$ 

3. (SF1202) Quelle est la norme du vecteur  $\vec{v}$ ?

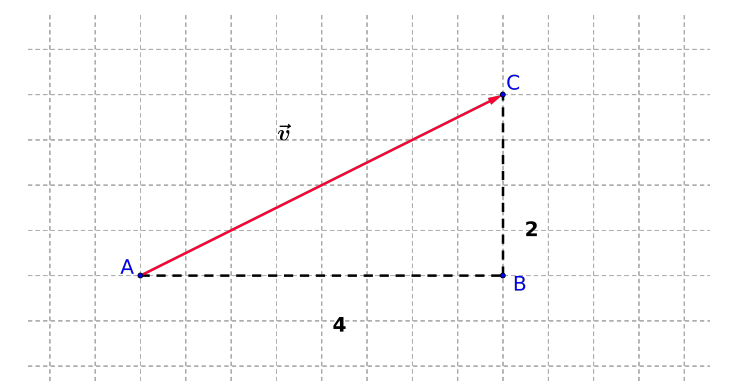

false 6

false  $\sqrt{6}$ 

- false 20
- true  $\sqrt{20}$
- 4. (SF1202) Un vecteur a pour coordonnées dans le plan :  $x = 4$  et  $y = 3$ . Combien vaut sa norme ?
	- false 6
	- true 5
	- false 7
	- false 12
- 5. (SF1202) Quelle est la norme F du vecteur force de coordonnées dans le plan  $\vec{F} = (12; 5)$  ?
	- true 13 N.
	- false  $14$  N.
	- false  $15 N$ .
	- false  $18 N$ .

# IV Relation de Chasles

- 1. (SF1135) Simplifier les expressions suivantes en utilisant la relation de Chasles :
	- (a)  $\overrightarrow{AD} \overrightarrow{AC} \overrightarrow{CD}$

(b)  $\overrightarrow{BC} + 2\overrightarrow{CA} + \overrightarrow{AB}$ (c)  $\overrightarrow{BC} - \overrightarrow{BE} + \overrightarrow{BD} - \overrightarrow{BC}$ (d)  $\overrightarrow{2AC} - \overrightarrow{CB} - \overrightarrow{BA}$ (e)  $\overrightarrow{EB} - \overrightarrow{EC} + \overrightarrow{BC} - \overrightarrow{BE}$ 

#### Solutions

- $(a) \overrightarrow{0}$
- (b)  $\overrightarrow{CA}$
- (c)  $\overrightarrow{ED}$
- (d)  $3\overrightarrow{AC}$
- (e)  $\overrightarrow{EB}$
- 2. (SF1135) Soit ABC un triangle. On considère les points D et E tels que  $\overrightarrow{AD} = \frac{3}{2}$  $\frac{3}{2}\overrightarrow{AB}$  et  $\overrightarrow{DE}$  = 3  $\frac{3}{2}\overrightarrow{BC}$ . Montrer que  $\overrightarrow{AE} = \frac{3}{2}$  $\frac{3}{2}\overrightarrow{AC}$ . Que peut-on conclure sur les points A, E et C?  $\frac{\text{Solutions}}{AE = AD + DE} = ... = \frac{3}{2}$  $\frac{3}{2}\overrightarrow{AC}$ . Les points  $A, E$  et  $C$  sont alignés.
- 3. (SF1135) Soit ABC un triangle. On considère les points M, N et P tels que  $\overrightarrow{AM} = \frac{1}{3}$  $\frac{1}{3}\overrightarrow{AB},$  $\overrightarrow{CN}=\frac{1}{3}$  $\frac{1}{3}\overrightarrow{CA}$  et  $\overrightarrow{CP} = \frac{1}{3}$  $\frac{1}{3}\overrightarrow{BC}$ . Montrer que  $\overrightarrow{MN} = -\frac{1}{3}$  $rac{1}{3}\overrightarrow{AB}+\frac{2}{3}$  $\frac{2}{3}\overrightarrow{AC}$ , puis que  $\overrightarrow{NP} = \overrightarrow{MN}$ . Que peut-on conclure ?

#### Solutions

 $\overrightarrow{MN} = \overrightarrow{MA} + \overrightarrow{AC} + \overrightarrow{CN} = ... = -\frac{1}{3}$  $\frac{1}{3}\overrightarrow{AB}+\frac{2}{3}$  $\frac{2}{3}\overrightarrow{AC}$  $\overrightarrow{NP} = \overrightarrow{NC} + \overrightarrow{CP} = ... = \frac{1}{3}$  $\frac{1}{3}\overrightarrow{AB}+\frac{2}{3}$  $\frac{3}{3}$  $\overrightarrow{AC}$ N est le milieu de  $[MP]$ .